# **Homework 1: Implementing the sequence alignment algorithms**

**Objective: Implement the global sequence alignment algorithm (with banding) and local sequence alignment algorithm. For both programs please implement the affine gap penalty strategy.**

You are NOT allowed to use existing packages or libraries. You can use any programming language; a 2point bonus will be given the 3 correct submissions that run the fastest.

### **A: Input format:**

The sequence is provided in the FASTA format. In the FASTA format, the first row is the tag of the sequence with a leading character ' $>$ '. The following rows are the actual sequence. For example, it may look like:

**>dog protein X EEEEE KKKKK AAAAA FFF**

It represents a dog protein sequence "EEEEEKKKKKAAAAAFFF". Notice the length of each row is variable. The program should accept two FASTA files for the alignment. Please use the BLOSUM62 [\(http://www.ncbi.nlm.nih.gov/Class/FieldGuide/BLOSUM62.txt\)](http://www.ncbi.nlm.nih.gov/Class/FieldGuide/BLOSUM62.txt) scoring matrix for match and mismatch; use -11 as the gap opening penalty and -1 as gap extension penalty.

#### **B: Output format:**

The output is the resulting alignment score and an alignment between the two input sequences. For amino acids (characters) whose matches have positive scores in BLOSUM62, use '|' to indicate a positive match; otherwise use '\*'. For alignment of amino acid and gap, no symbol should be placed. For example:

**Score: 12345 EEEEEKKKKK ||||| EEEEE----- AAAAAFFF \*\*\*\*\*|||**

# **BBBBBFFF**

Each row should contain 50-80 alignment columns such that the print out will not be messed up.

### **C: Test case**

You can download two protein sequences (human hemoglobin alpha unit and mouse hemoglobin alpha unit) from our course website. Go to BLAST online server at [http://blast.ncbi.nlm.nih.gov/Blast.cgi.](http://blast.ncbi.nlm.nih.gov/Blast.cgi)

Click on "Protein BLAST"

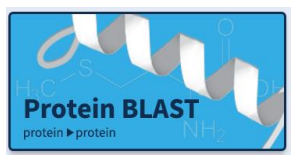

Check the box that says "Align two or more sequences" (at the bottom of the figure).

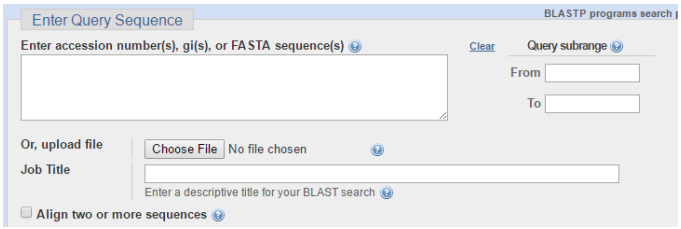

#### Copy the sequences into the boxes.

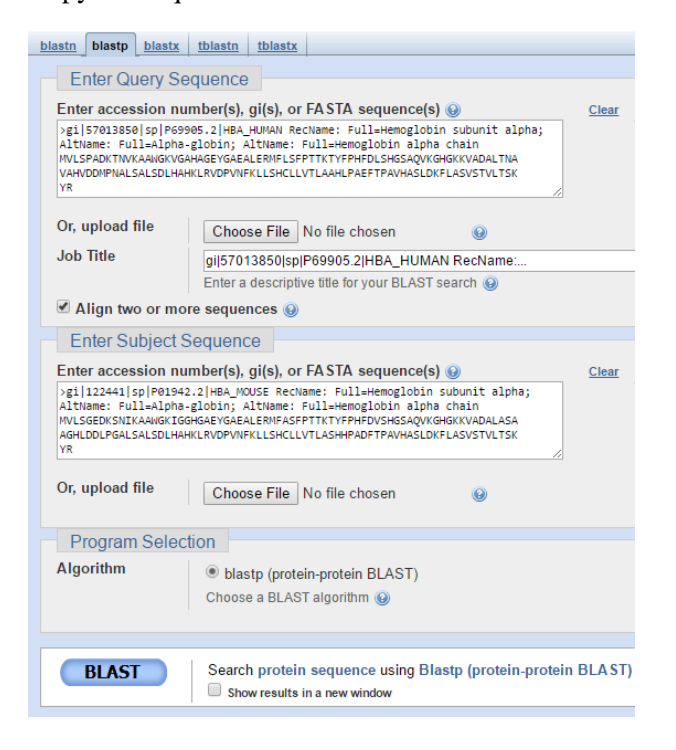

#### Scroll down and view the alignment generated by BLAST.

gi|122441|sp|P01942.2|HBA\_MOUSE RecName: Full=Hemoglobin subunit alpha; AltName: F Sequence ID: Query 160837 Length: 142 Number of Matches: 1

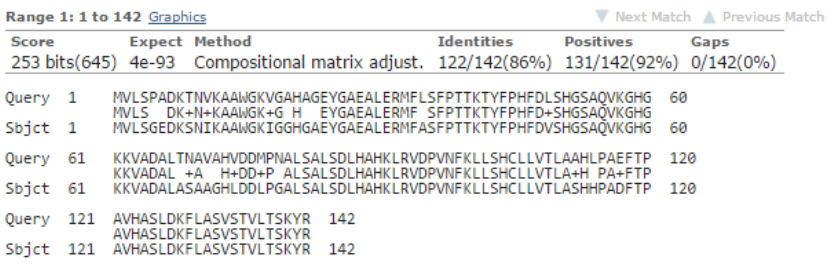

## **D: Submission**

- Send your source code to my email (cczhong at KU dot edu) with title "EECS 730 HW1 submission" by **11:59 PM, Sep 30th** .
- Include a README file describing how to run your program (platform to compile, command line to run, *etc*).